ONYEKA HENRY CHINEME 16 | ENGO4 | 045<br>ELECT | ELECT<br>ENG 381 Ashgmment  $32x + 5x + 6x = \omega$  $\sqrt{t^{2}}$  $\alpha$  $\frac{1}{x}$  d'u + 5x + 6x = 0  $\sqrt{\chi}$  $C.F: m2 + 5m + 6 = 0$  $m2 + 2m + 2n + 6 = D$  $m(m+3) + 2(m+3) = 0$ <br>  $(m+3) (m+2) = 0$  $m = -30$  m - - 2  $\frac{\alpha}{CF} \Rightarrow \alpha = Ae^{m/t} + Be^{mzt}$  $P \cdot I$ ;  $F(\alpha) = \omega st$  $X = AWS_L + BSmL$  $d\chi = -A$ sm + + Blost  $\frac{d^{2}x}{dt^{2}} = -\frac{1}{2}cos t - Bsin t$  $\frac{d^2x}{dt^2} + 5dx + 6x = 165t$  $\widetilde{d^{\mu}}$  $=$   $54csct - 65m0 + (-58mvt + 56cost) + (64cost + 168mt) = 60st$  $(-A005t + 69105t - B9m + 685m - 598m + 58005t) = 055$  $5A$ lost +  $5B$ Smt +  $5B$ 65 $t = 105t$ 

 $\frac{>{\rm{GMP} \, \rm{amg}}{\rm{and}}{\rm{GNllem}\, \rm{s}}{\rm{lnic}\, \rm{fems}}$  $-57 + 58 = 0$  $\frac{10B=1}{B=\frac{1}{10}}$  $57 + 53 = 1$  $5A+S(1)$  $=$  1  $5A + \frac{1}{2} = 1$ <br>  $5A = 1 - \frac{1}{2}$ <br>  $10A = 1$ <br>  $A = \frac{1}{10}$ <br>  $\Rightarrow \frac{1}{10} \frac{\text{log } 1 + \frac{1}{10} \text{sin } \frac{1}{10}}{\frac{1}{10} \frac{\text{cos } 1 + \frac{1}{10} \text{sin } \frac{1}{10}}{\frac{1}{10} \frac{\text{cos } 1 + \frac{1}{10} \text{cos } \frac{1}{10}}{\frac{1}{10} \frac{\text{cos } 1 + \frac{1}{10} \text{cos } \frac{1}{10}}{\frac{1$  $P.7$  $\gamma_{12}$  (  $\omega_{3}t + \varsigma_{int}$ )  $HelloU_1 \times c.f.F.P.T$  $x - Ae^{-3t} + B^{-2t} + i\omega (b5t + Smt)$  $-37$  $28 + 1645 + 1$  $2(7)$ 

 $X =$ 

 $\exp(-3*t)/10 - \exp(-2*t) + \cos(t) + \sin(t)$ 

 $tn =$ 

 $\mathsf{O}$  $0.0100$ 15.0000 xn =

```
 1/10
cos(1/100) - exp(-1/50) + exp(-3/100)/10 + sin(1/100)cos(15) - exp(-30) + exp(-45)/10 + sin(15)
```
 $\gt$ 

```
COPMMANDS
```

```
commandwindow
clear
clc
close all
syms t
x = 0.1* (exp(-3*t)) - exp(-2*t) + cos(t) + sin(t)tn = [0; 0.01; 15]xn = subs(x, tn)figure (1)
plot(tn,xn)
grid on
grid minor
axis tight
xlabel ('t')
ylabel ('x')
```
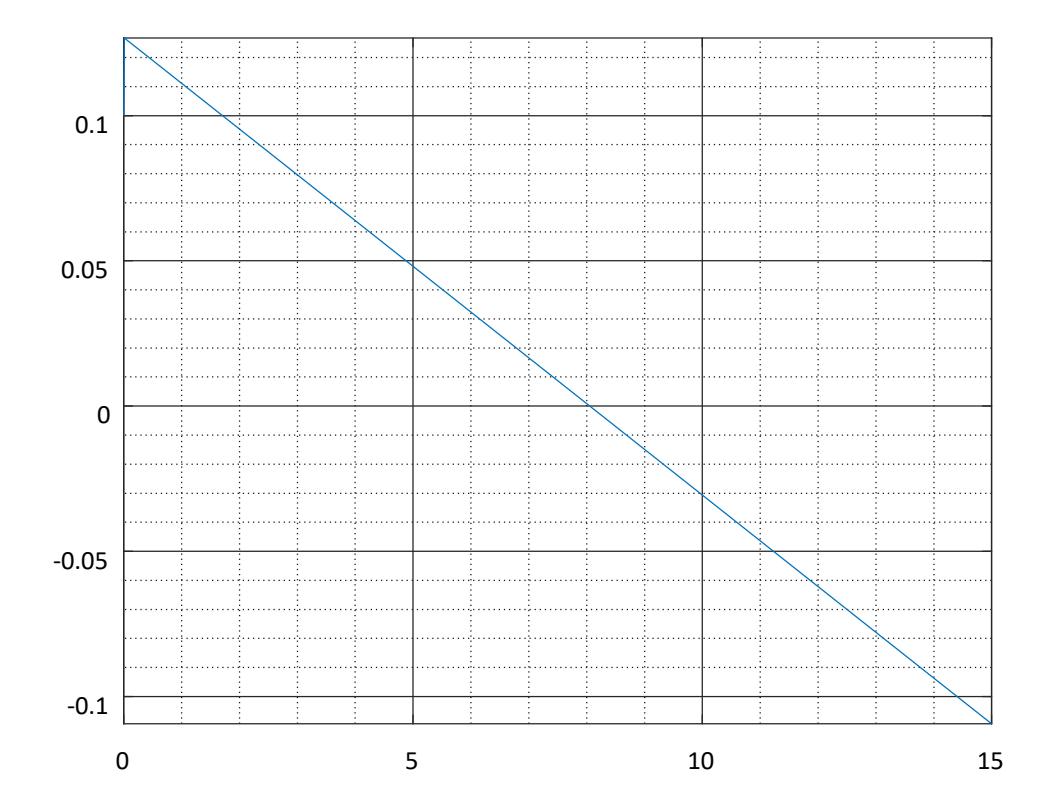